# ITKA203 -- Käyttöjärjestelmät -- Tentti 15.8.2014

Kevään 2014 kurssi (luennot, demot 1-4 ja oheismateriaali) / Paavo Nieminen [<paavo.j.nieminen@jyu.fi>](mailto:paavo.j.nieminen@jyu.fi).

HUOM: Tarkastus jaetaan opettajien kesken. Palauta siksi tasan kolme erillistä vastauspaperia (ei siis yhtä eikä kahta), joissa jokaisessa on vähintään nimesi, syntymäaikasi, kurssin tiedot (koodi ja/tai nimi) sekä vähintään tyhjä vastaus jokaista tehtävänumeroa kohden. Jako on seuraava: Tehtävät 1, 2 ja 3 yhteen vastauspaperiin. Tehtävät 4 ja 5 yhteen paperiin. Tehtävä 6 yhteen paperiin.

#### Kysymys 1/6 (vastauspaperille 1):

Selitä, mitä seuraavat termit tarkoittavat tietokonelaitteiston ja käyttöjärjestelmän yhteydessä:

- a) prosessorin konteksti
- b) prosessorin kontekstin vaihto
- c) lokaalisuusperiaate
- d) signaali (prosessien välisen kommunikoinnin yhteydessä)
- e) kriittinen alue (ohjelmakoodissa)

## $(1+1+1+1+1=5p)$

#### Kysymys 2/6 (vastauspaperille 1):

- a) Missä toimintatiloissa prosessorin täytyy vähintään pystyä olemaan?
- b) Miksi?

## $(1+1=2p)$

Kysymys 3/6: (vastauspaperille 1)

- a) Anna esimerkki käyttöjärjestelmän toteutuksessa tai konfiguroinnissa välttämättömästä kompromissista, eli kahdesta ristiriitaisesta toiminnallisesta tai laadullisesta tavoitteesta, joita ei voida saada yhtä aikaa optimaalisiksi.
- b) Mihin (tietokonelaitteistossa) tarvitaan keskeytyksiä?

 $(2+1=3p)$ 

## Kysymys 4/6 (vastauspaperille 2):

- a) Kuvaile tuottaja-kuluttaja -ongelma.
- b) Esitä C-ohjelma tai pseudokoodi, jossa tuottaja-kuluttaja -ongelma hoidetaan käyttäen käyttöjärjestelmän (tai alustakirjaston) semaforipalveluita.

## (3p)

## Kysymys 5/6 (vastauspaperille 2):

Selitä (pseudokoodina tai sanallisesti), miten käyttöjärjestelmä käsittelee sivunvaihtokeskeytyksen (page fault). Oleta että kehyksen valintamenetelmänä on LRU (least-recentlyused). Kerro myös, mitä sisäisiä tietorakenteita käyttöjärjestelmä hyödyntää ja miten niitä muutetaan.

(3p)

## Kysymys 6/6 (vastauspaperille 3):

a) Laitoin talon grillijuhlien digikuvat nettiin naapureita varten, mutta he sanovat että "kuvat eivät toimi". Hakemistolistaukseni alku näyttää tältä:

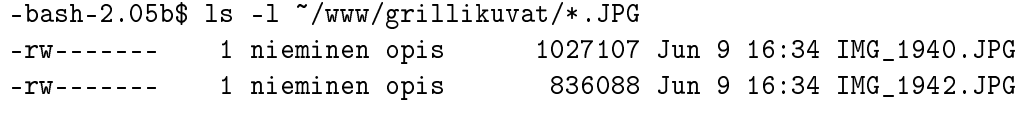

Mikä on vialla ja miten voin korjata asian?

- b) Olen pääteyhteydessä Linux-palvelimeen, mutta en muista miten unix-komento whatever toimii. Miten saan sen selville (tarkistamatta Internetistä)?
- c) Mitä seuraava shell-komentorivi tekee:

ls \*.jpg > gradu.doc

- d) Luettele kolme tarkoitusta, joihin shell-skriptejä voidaan käyttää.
- e) Seuraavan skriptin, nimeltään skripti.sh, haluttaisiin toimivan kommenttien mukaisesti, mutta kaikkea ei ole vielä toteutettu (TODO-merkinnät) ja lisäksi tekijälle on tullut joitakin karkeita virheitä tähänastisessa (find -komennon argumentit ovat kuitenkin oikeassa järjestyksessä.) Kirjoita skripti uudelleen niin, että se toimii kommenteissa ilmoitetuin tavoin. Kommentteja ei tarvitse toistaa vastauksessa vaan ainoastaan toimiva skripti.

```
#!/bin/sh
# Tämä skripti listaa C#-lähdekoodit annetusta hakemistosta ja
# tallentaa listan tiedostoon. Käyttöesimerkki:
# skripti.sh /home/nieminen/koodit listaus.txt
#
# Em. komento tallentaa 'listaus.txt' -nimiseen tiedostoon
# kellonajan ja sillä hetkellä hakemiston '/home/nieminen/koodit'
# alla tiedostojärjestelmässä olevat .cs -päätteiset tiedostot.
# TODO: Tässä pitäisi varmistaa, että käyttäjä on antanut tasan
# kaksi argumenttia ja lopettaa virhetilanteena, jos näin ei ole.
dirname=$1; outfname=$2
# TODO: Pitäisi tarkistaa, että tulostiedostoa ei vielä ole
# olemassa; muuten pitäisi lopettaa kesken virhetilanteena.
# TODO: Pitäisi tarkistaa, että hakemistonimi todella viittaa
# olemassa olevaan hakemistoon eikä esim. normaaliin tiedostoon.
# Muuten pitäisi antaa käyttäjälle ilmoitus ja lopettaa virheenä.
# Laitetaan tiedoston ensimmäiselle riville otsikoksi
# tämänhetkinen kellonaika ja suorittajan oma käyttäjätunnus:
echo Käyttäjä whoami listasi koodit hetkellä date > outfname
# Jatketaan tiedostoa listauksella, joka alkukommentissa luvataan:
find "$dirname" -name "*.cs" > $outfname
```
 $(1+1+1+1+4=8p)$ 

# Liite: Yhden sivun bash-luntti

```
Joitakin bash-shellin ohjelmointirakenteita:
    muuttuja=57 # tarkka syntaksista: ei välilyöntejä!
    muuttuja="eki"; muuttuja="$muuttuja$muuttuja"
    read muuttuja \qquad # lukee muuttujaan syöttövirrasta
    if EHTO \qquad \qquad \qquad \qquad \qquad \qquad \qquad \qquad \qquad \qquad \qquad \qquad \qquad \qquad \qquad \qquad \qquad \qquad \qquad \qquad \qquad \qquad \qquad \qquad \qquad \qquad \qquad \qquad \qquad \qquad \qquad \qquad \qquad \qquad \qquad \qthen # elif EHTO; then ...; fi
      \ldots #
    fi #for muuttuja in LISTA # muttujan "esittelyssä"/asetuksessa ei $
    do
      ... jotakin $muuttuja jotakin ... # muuttujan käytössä $muuttuja
    done
    while EHTO; do ...; ...; done # käskyerotin rivinvaihto tai ;
    # Tee jotain syötteen kaikille riveille:
    while read rivi; do echo "luin: $rivi" ; done < rivit.txt
    case $hanen_nimensa in
      kirsimarja)
          echo "Hei Kippe" ;;
      eskomatias)
          echo "Moi E.M." ;;
    esac
    Aliohjelmat mahdollisia&hyödyllisiä, mutta ei käsitellä ITKA203:lla.
Joidenkin ehtojen käyttöä (Välilyönnit merkityksellisiä!):
    [[ -d TIEDOSTONIMI ]] # tosi, jos on hakemisto<br>[[ -f TIEDOSTONIMI ]] # tosi, jos on tavalline
                               # tosi, jos on tavallinen tiedosto
    [[ -w TIEDOSTONIMI ]] # tosi, jos on olemassa ja kirjoitettavissa
    [[ ! -f TIEDOSTONIMI ]] # tosi, jos ei olemassa tai ei tavallinen
    [[ "$muuttuja" -le "57" ]] # tosi, jos muuttuja <= 57 (myös lt,gt,ge)
Argumenttien käyttö: (yli 9 arg mahd., mutta ei käsitellä ITKA203:lla)
    echo "Tämän skriptin nimi on $0. Eka argumentti $1, neljäs $4"
    echo "Argumenttien määrä on $#"
Joitakin sisäänrakennettuja toimintoja:
    exit VIRHEKOODI * * koodi 0 tarkoittaa onnistumista
    cd # vaihtaa skriptin työhakemistoa
    echo # kaiuttaa tekstiä
    let muuttuja=$muuttuja+3 # (perusaritmetiikkaa)
Erikoismerkkejä (tuttuja interaktiivisesta käytöstä; toimii skripteissä):
    < > >> | 'KOMENTO'
```